# Crazy Untitled Space Strategy Game

Game Design Document

Softwarepraktikum WS 22/23, Gruppe 05 14.01.2023

**Tutor:** Tobias Kolzer

Adrian Joos Hannes Baumann Jan-Christoph Orlanski Yannik Steiert Moritz Dom Julian Gabriel Ruf Ümeyir Hallac

## Inhaltsverzeichnis

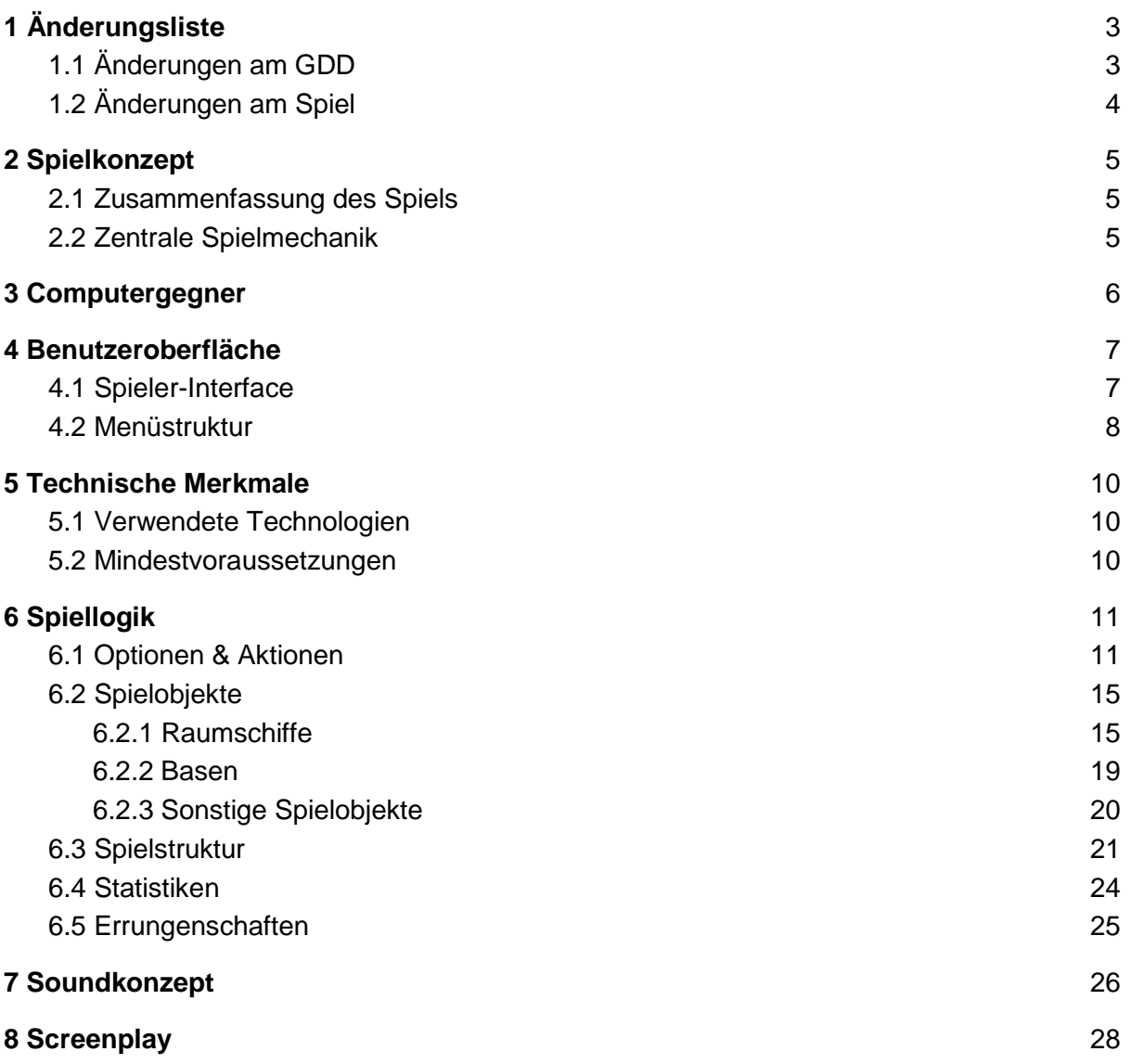

# <span id="page-2-0"></span>1 Änderungsliste

## <span id="page-2-1"></span>1.1 Änderungen am GDD

- Formulierungen an einigen Stellen deutlicher gemacht
- Kleinere Rechtschreib- und Satzbaukorrekturen
- Unten genannte Änderungen am Spiel an den entsprechenden Stellen eingefügt
- Kapitel 3 'Computergegner' eingefügt
- Kapitel 4.1: Konzeptzeichnung durch Screenshot ersetzt
- Kapitel 4.1: Grafikmodus genauer beschrieben
- Kapitel 4.2: Menüstruktur überarbeitet, Unterpunkt 'Techdemo' hinzugefügt
- Kapitel 5.1: Weitere verwendete Technologien hinzugefügt
- A01: Einheiten auswählen wurde aufgeteilt in A01.1: Basis auswählen (nur durch Linksklick) und A01.2: Raumschiffe auswählen (durch Linksklick oder Ziehen von Auswahlrechteck)
- A05.2: Schiffe bauen (KI) wurde entfernt und A05.1 entsprechend angepasst
- A06: Angreifen und Reparieren wurde aufgeteilt in A06.1: Reparieren und A06.2 Angreifen
- A07 wurde zu einem Unterpunkt in A06
- A10: Aufklärungsboje setzen wurde hinzugefügt
- A11: Ressourcen zwischen Basis und Raumschiff austauschen hinzugefügt
- Kapitel 6.2: Grafiken an den aktuellen Entwicklungsstand angepasst
- Kapitel 6.2: Genauere Erläuterung zu Kollisionen
- Kapitel 6.2.1: Detaillierte Erklärung der Schadensberechnung hinzugefügt
- Kapitel 6.2.1: Aufklärungsbojen genauer beschrieben
- Kapitel 6.2.1: Text für Ressourcenmanagement hinzugefügt
- Kapitel 6.2.2: Einleitungstext zu den Basen mit mehr Informationen ergänzt
- Kapitel 6.2.2: Weitere Konditionen für das Bauen von Raumschiffen hinzugefügt
- Kapitel 6.2.3: Klarstellung zu Unterschieden der Ressourcen hinzugefügt
- Kapitel 6.3: Verhalten der KI zu Spielbeginn kurz beschrieben
- Kapitel 6.3 Gesamtstrategie: Abschnitt Flottenplanung hinzugefügt
- Kapitel 6.3 Late-Game: Bedingung für Niederlage geändert; Abschnitt 'Spielende' hinzugefügt
- Kapitel 6.4 und 6.5: Texte klarer formuliert; Umbenennung Durchlauf zu Spiel
- Kapitel 6.5: 'Achievements' in 'Errungenschaften' umbenannt
- Kapitel 6.5: Klarstellung zu endgültigen Werten für Errungenschaften
- Kapitel 7 'Soundkonzept' eingefügt

## <span id="page-3-0"></span>1.2 Änderungen am Spiel

- Das Spiel ist für den Spieler erst verloren, wenn er alle Raumschiffe *und* alle Raumbasen verloren hat.
- A05.2 (Schiffe bauen, KI) verhält sich nun durch Änderungen an der KI so wie A05.1 (Schiffe bauen, Spieler)
- Umbenennung des Bomberschiffs zu 'Angriffsschiff'
- Anpassung der Schadensberechnung, sodass nun höhere Panzerungswerte besser als niedrige sind und für kleineren Schaden am Raumschiff sorgen
- Umbenennung der Achievements zu 'Errungenschaften'

## <span id="page-4-0"></span>2 Spielkonzept

### <span id="page-4-1"></span>2.1 Zusammenfassung des Spiels

Dunkelheit. Futuristischer Jingle. Grelles Neonlicht. Vorsichtig öffnest du deine Augen und versuchst zu verarbeiten, wo du dich befindest: Du bist in einem winzigen Raumschiff. Mitten im All. Um dich herum: Menschen.

Ihr habt überlebt!

In *Crazy Untitled Space Strategy Game* bist Du der Anführer der letzten Bastion freier Menschen, die die große Invasion überlebt haben. Navigiere dein Schiff weise und sammle Ressourcen, um dein Schiff zu reparieren und euer Überleben zu sichern. Nutze die Trümmer vergangener Schlachten oder ziehe selbst in den Kampf, um eine neue Flotte aufzubauen, gegnerische Patrouillen auszuschalten und deine Basen zurückzuerobern.

Kommandiere deine Flotte mit Bedacht, nutze ihre Fähigkeiten geschickt und behalte den Überblick über all deine Schiffe!

Wirst du es schaffen, dein Universum zu befreien oder fällst du dem Gegner zum Opfer? Das Schicksal der Menschheit liegt in deiner Hand!

## <span id="page-4-2"></span>2.2 Zentrale Spielmechanik

*Crazy Untitled Space Strategy Game* ist eine Mischung aus Echtzeit-Strategiespiel und Aufbau-Strategie, bei dem der Spieler eine Flotte aus Raumschiffen einzeln oder im Verbund durch das Universum kommandiert und sich gegen gegnerische Raumschiffe durchsetzen muss, um Basen zurückzuerobern und am Leben zu bleiben.

Dabei gibt es zwei wichtige, Strategie fordernde Bereiche:

Langfristig muss der Spieler entscheiden, wie seine Flotte aussehen soll (d.h. welche Schiffstypen er bauen, wie und wie stark er seine Flotte aufteilen und wohin er welchen Teil seiner Flotte steuern will), wie er die Ressourcen für Flottenausbau und Reparatur beschaffen will (Zerstören gegnerischer Schiffe oder Sammeln von im All treibenden Trümmerteilen) und wann und wo angegriffen oder verteidigt werden soll.

Sind diese Entscheidungen getroffen, so lässt sich auch kurzfristig in - durch die langfristige Planung entstehende - Kämpfe eingreifen. Hier kann der Spieler die unterschiedlichen Fähigkeiten und Eigenschaften seiner Schiffe gezielt einsetzen und die einzelnen Schiffe präzise in taktisch günstige Kampfpositionen bewegen, um den Ausgang des Kampfes positiv zu beeinflussen.

Das Ziel des Spielers - alle Basen auf der Karte einzunehmen - kann mit verschiedensten Strategien erreicht werden. Handelt der Spieler schlecht und all seine Raumschiffe und Raumbasen sind zerstört, so wird er jedoch handlungsunfähig und hat verloren.

## <span id="page-5-0"></span>3 Computergegner

Als Spieler von *Crazy Untitled Space Strategy Game* muss man sich gegen einen Computergegner, eine KI behaupten:

Der Gegner (die KI) besitzt zum Spielbeginn alle Basen und sieht den Krieg als für sich entschieden an. Der Spieler startet mit einer sehr kleinen Flotte an Überlebenden und versucht, die vom Computergegner besetzten Basen zurückzuerobern.

Die KI startet also nicht symmetrisch zum Spieler. Zu Spielbeginn besitzt sie alle Basen. Würde sie schon von Anfang an auf höchster Aggressionsstufe agieren, so wäre sie durch den Besitz aller Basen zu Spielbeginn übermächtig. Da wir dem Spieler die Möglichkeit geben wollen, den asymmetrischen Start zu überleben, startet die KI mit einem geringen Level an Aggression.

Zudem wird die KI stets von zwei Faktoren eingeschränkt: Erstens kann pro Raumbasis nur eine feste Anzahl an Schiffen gleichzeitig gebaut werden und zweitens benötigt der Bauvorgang jeweils eine festgelegte Zeit. Die KI kann also nicht beliebig viele Schiffe in kürzester Zeit bauen, sondern ist durch die Anzahl freier Bauslots limitiert.

Wenn die KI kurz vor der Niederlage ist, wird sie ihre Möglichkeiten vollständig ausnutzen. Zu Spielbeginn tut sie das jedoch nicht, weil sie kontinuierlich die vom Spieler ausgehende Gefahr bewertet und daran ihre Aggressivität (also u.a. 'Wie viele Schiffe baue ich?') ausrichtet.

So sieht die KI den Spieler anfangs nicht als ernstzunehmende Gefahr und hat kein Interesse an Konflikt, steigert ihre Aggressivität aber im Spielverlauf als Reaktion auf den Verlust von Basen und das Aufrüsten des Spielers. Je mehr Schiffe und Basen der Spieler besitzt, desto aggressiver wird dann die KI.

## <span id="page-6-0"></span>4 Benutzeroberfläche

### <span id="page-6-1"></span>4.1 Spieler-Interface

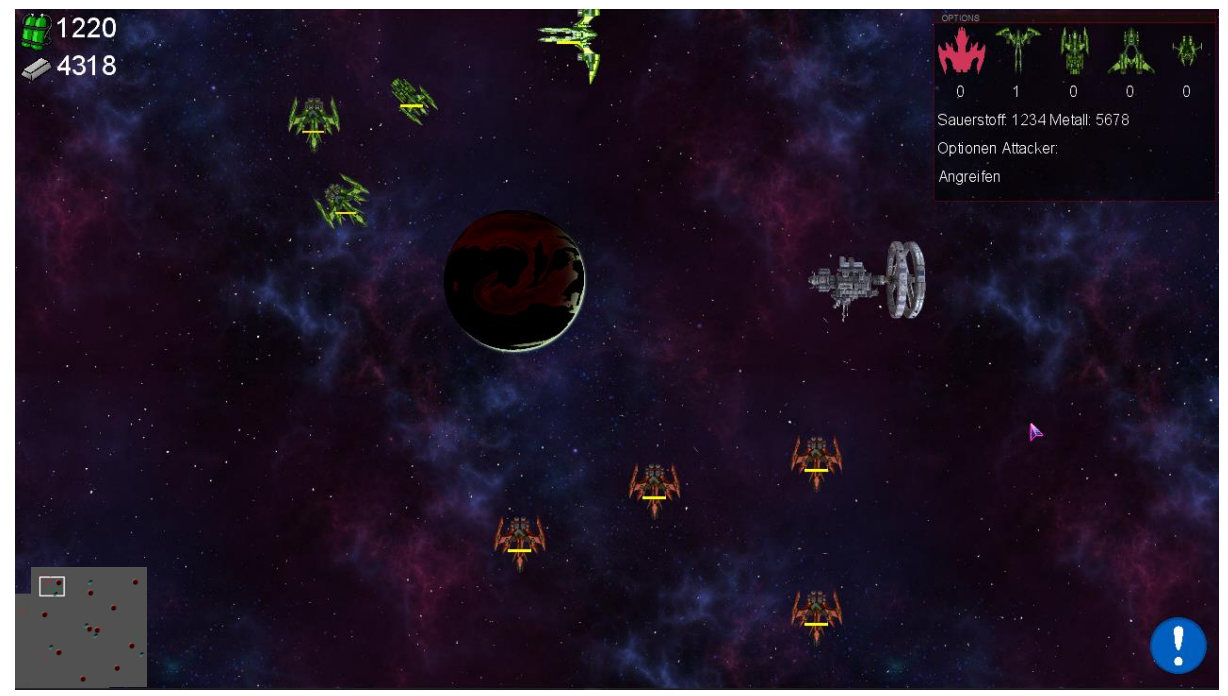

**Abbildung 1:** GUI / HUD

Crazy Untitled Space Strategy Game verwendet eine 2D Top-down-Ansicht und lässt sich in einer Vielzahl von Auflösungen und Seitenverhältnissen spielen, insbesondere in 16:9, 21:9 und 4:3.

Abbildung 1 zeigt das Spiel in einer möglichen Spielsituation. In der unteren linken Ecke ist eine Minimap zu sehen. Sie gibt eine grobe Übersicht, wo sich Einheiten befinden, zu welchem Team sie gehören und welche Basen zu welchem Team gehören.

Ebenfalls sieht der Spieler auf ihr, mit einem weißen Rahmen gekennzeichnet, die aktuelle Position der Kamera, die das Spielgeschehen genauer zeigt.

Die Kamera kann bewegt werden, indem der Spieler auf die Minimap klickt, oder die Maus an einem der Ränder der Kameraansicht bewegt.

In der oberen linken Ecke befindet sich eine Übersicht darüber, welche und wie viele Ressourcen die ausgewählten Einheiten gerade zur Verfügung haben.

In der unteren rechten Ecke befindet sich ein Ausrufezeichen. Links daneben werden aktuelle Meldungen angezeigt. Wenn der Spieler auf das Ausrufezeichen klickt, erscheint ein Menü mit den letzten 5 Meldungen über das Spielgeschehen.

In der oberen rechten Ecke findet sich eine Übersicht mit den möglichen Aktionen der gerade vom Spieler gewählten Einheiten. Die ausgewählten Einheiten sind optisch hervorgehoben und so erkennbar. Der Balken über den Einheiten gibt Auskunft über die verbleibenden Trefferpunkte einer jeweiligen Einheit.

Das Auswählen von Einheiten erfolgt durch Ziehen einer Auswahlbox (siehe Aktionen und Optionen) oder durch Anklicken einer einzelnen Einheit.

### <span id="page-7-0"></span>4.2 Menüstruktur

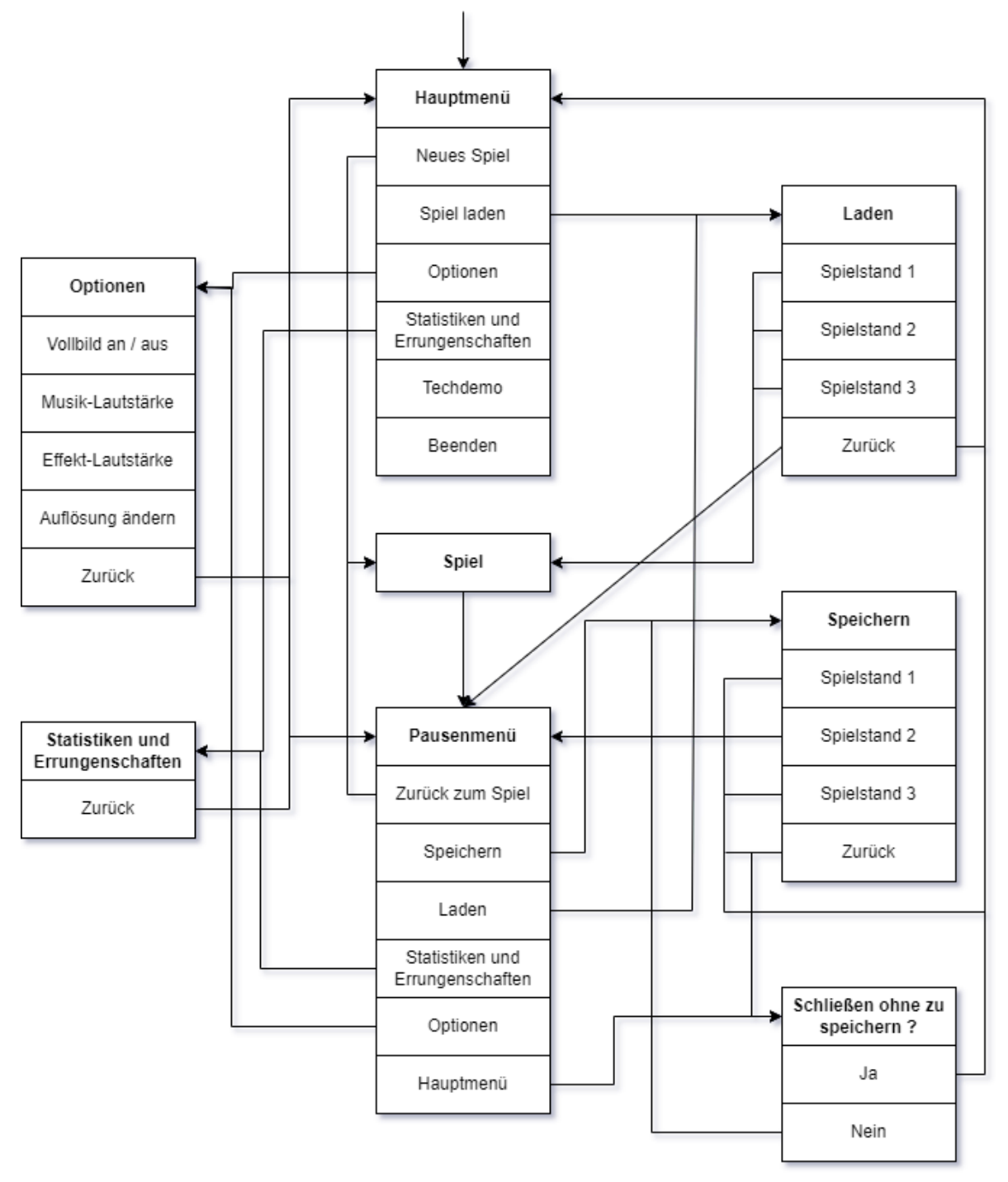

**Abbildung 2:** Menüstruktur

In Abbildung 2 ist die Menüstruktur visualisiert. Nach dem Starten der Anwendung wird der Titelbildschirm angezeigt, welcher das Hauptmenü beinhaltet.

**Hauptmenü:** Über die Schaltfläche "Neues Spiel" startet man ein neues Spiel. Mit "Beenden" schließt man die Anwendung. Über die Schaltflächen "Spiel laden", "Errungenschaften und Statistiken" und "Optionen" gelangt man zu den jeweiligen Untermenüs. Die Schaltfläche "Techdemo" lädt die Techdemo.

#### **Pausemenü:**

Das Pausemenü kann durch Drücken der Pausetaste (ESC) während des Spiels aufgerufen werden. Über die Schaltfläche "Zurück zum Spiel" wird das Pausemenü geschlossen und das Spiel wieder aufgenommen. Die Schaltfläche "Hauptmenü" öffnet das Untermenü "Schließen ohne zu speichern?". Über die Schaltflächen "Speichern", "Statistiken und Errungenschaften" und "Optionen" gelangt man in das jeweilige Untermenü.

#### **Laden:**

Hier hat der Spieler die Möglichkeit, einen von bis zu drei zuvor gespeicherten Spielständen zu laden. Durch Auswählen eines der Spielstände gelangt man sofort ins Spiel. Über die Schaltfläche "Zurück" gelangt man in das Menü (Hauptmenü / Pausemenü), aus welchem das Untermenü geöffnet wurde.

#### **Speichern:**

Über die Schaltflächen der drei Speicherslots wird der aktuelle Spielstand im jeweiligen Slot gespeichert. Zudem kehrt man zum Pausemenü zurück, falls dieses Untermenü vom Pausemenü aufgerufen wurde, andernfalls wird das Hauptmenü aufgerufen.

Über die Schaltfläche "Zurück" gelangt man in das Menü (Pausemenü / Schließen ohne zu speichern?), aus welchem das Untermenü geöffnet wurde.

#### **Statistiken und Errungenschaften:**

Hier werden die Errungenschaften und Statistiken gezeigt, die der Spieler bisher erreicht hat. Über die Schaltfläche "Zurück" gelangt man in das Menü (Hauptmenü / Pausemenü), aus welchem das Untermenü geöffnet wurde.

#### **Optionen:**

In diesem Untermenü kann der Spieler verschiedene Einstellungen an seine Bedürfnisse anpassen. Die Schaltflächen "Musik-Lautstärke" und "Effekt-Lautstärke" ermöglichen jeweils die Lautstärke-Auswahl. Über die Schaltfläche "Zurück" gelangt man in das Menü (Hauptmenü / Pausemenü), aus welchem das Untermenü geöffnet wurde.

#### **Schließen ohne zu speichern?:**

Dieses Untermenü erinnert den Spieler daran, den aktuellen Spielstand (sofern gewünscht) vor dem Aufrufen des Hauptmenüs abzuspeichern. Über die Schaltfläche "Ja" gelangt man ins Untermenü "Speichern", "Nein" öffnet das Hauptmenü ohne zu speichern.

## <span id="page-9-0"></span>5 Technische Merkmale

### <span id="page-9-1"></span>5.1 Verwendete Technologien

- C# mit .NET Core 6.0
- MonoGame Version 3.8.1
- Visual Studio 2022 Community (64 Bit)
- JetBrains Rider 2022.2.3
- JetBrains ReSharper 2022.2
- Gitea Version 1.17.2
- Google Docs
- [diagrams.net](https://app.diagrams.net/)
- OpenGameArt.org
- remove.bg
- PicsArt
- Gimp
- Adobe Photoshop CC 2017
- Ubuntu 22.04.1
- Archlinux 2022.11.01 ff.
- $\bullet$  Windows 10 (x64)

### <span id="page-9-2"></span>5.2 Mindestvoraussetzungen

- $\bullet$  Windows 10 (x64)
- .NET Core 6.0
- Intel i7-8565U
- Intel UHD Graphics 620
- 8 GB RAM
- Display mit Auflösung von 1280x720
- Maus und Tastatur

## <span id="page-10-0"></span>6 Spiellogik

## <span id="page-10-1"></span>6.1 Optionen & Aktionen

Sofern nicht genauer spezifiziert, können die Aktionen sowohl vom Spieler als auch von der KI durchgeführt werden.

| <b>ID/Name</b>                                                    | <b>Akteure</b>                             | <b>Ereignisfluss</b>                                                                                                    | Anfangsbedingungen                                                                                   | Abschlussbedingungen                                                                                                    |
|-------------------------------------------------------------------|--------------------------------------------|----------------------------------------------------------------------------------------------------|----------------------------------------------------------------------------------------------------|----------------------------------------------------------------------------------------------------|
| A01.1:<br><b>Basis</b><br>aus-<br>wählen                          | des<br>Basen<br><b>Spielers</b>            | Durch<br>Linksklick<br>auf eine Basis                                                                                                    | Spieler spielt das Spiel<br>Die Basis muss dem<br>Spieler gehören                                    | Aktionsmenü der Basis<br>wird angezeigt.                                                                                                    |
| A01.2:<br>Raumschiffe<br>auswählen                                | Raumschiffe<br>des Spielers                | Der Spieler zieht<br>bei gedrückter lin-<br>ker Maustaste ein<br>Rechteck auf dem<br>Bildschirm.<br>Alle sich in dem<br>Rechteck befindli-<br>chen Raumschiffe<br>werden<br>ausge-<br>wählt<br>Alternativ kann der<br>Spieler auch mit<br>Linksklick ein ein-<br>zelnes Raumschiff<br>auswählen | Spieler spielt das Spiel<br>Im selektierten Bereich<br>befindet sich mindes-<br>tens ein Raumschiff. | Oben rechts werden die<br>ausgewählten<br>Einheiten<br>angezeigt.<br>Ausgewählte<br>Einheiten<br>sind hervorgehoben.<br>Ressourcen der gewähl-<br>Einheit(en) werden<br>ten<br>oben links angezeigt. |
| $A02$ :<br>Ausge-<br>wählte(s)<br>Raum-<br>schiff(e) be-<br>wegen | Ausgewählte<br>Raumschiffe<br>des Spielers | Der Spieler klickt<br>der rechten<br>mit<br>Maustaste auf den<br>gewünschten Zie-<br>lort                                                                                                    | Raumschiff(e)<br>ausge-<br>wählt<br>(A01.2 Einheiten aus-<br>wählen)                                 | Die Flotte hat sich über<br>den kürzesten Weg zum<br>gewünschten Ziel bewegt.                                                                                                    |
| A03:<br>Res-<br>sourcen<br>sammeln mit<br>Raumschif-<br>fen       | Raumschiffe                                | Anzahl<br>Res-<br>an<br>sourcen des Trüm-<br>merteils wird vom<br>Raumschiff aufge-<br>sofern<br>nommen,<br>es genug freien<br>Lagerplatz hat. An-<br>sonsten wird der<br>Lagerraum gefüllt<br>und der Rest bleibt                                                                              | Trümmerteil existent<br>Raumschiff kollidiert<br>mit Trümmerteil                                     | Das Trümmerteil enthält<br>weniger Ressourcen oder<br>ist komplett verschwun-<br>den.<br>Das Raumschiff lagert nun<br>mehr Ressourcen.                                                               |

**Tabelle 1:** Optionen & Aktionen

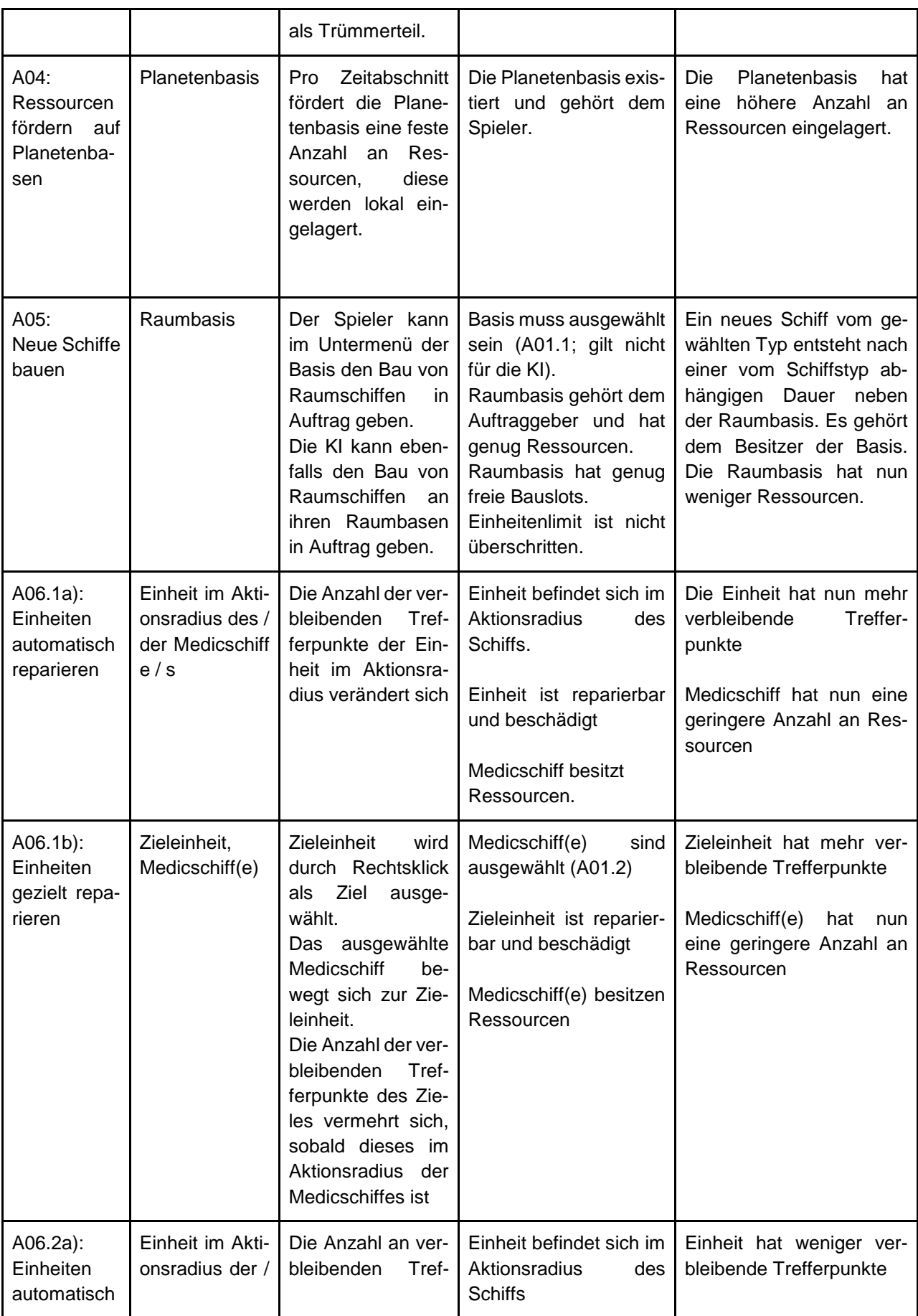

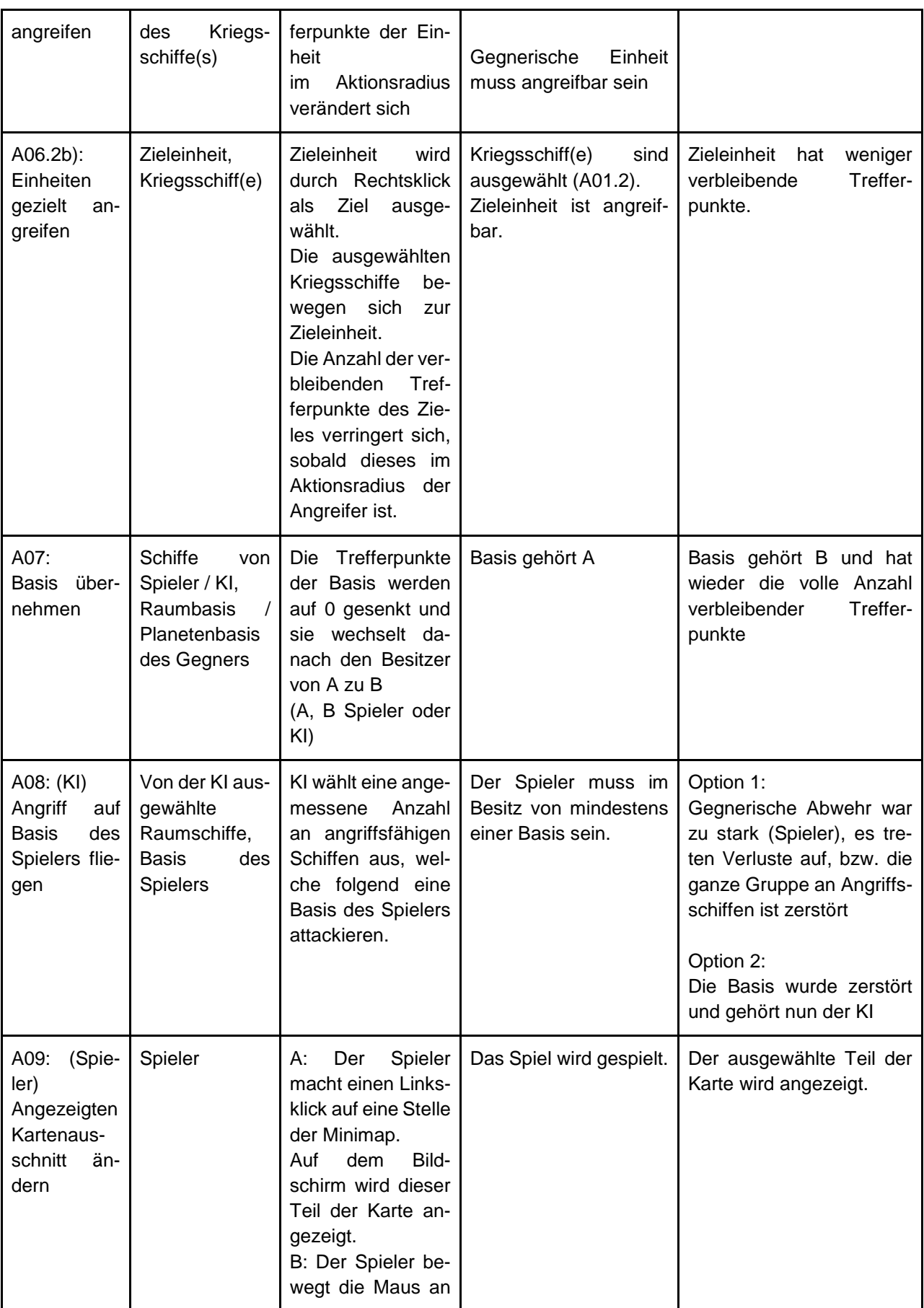

![](_page_13_Picture_240.jpeg)

### <span id="page-14-0"></span>6.2 Spielobjekte

In unserem Spiel existieren Spielobjekte der folgenden Kategorien: Raumschiffe, Basen und sonstige Spielobjekte. Im Folgenden finden Sie in den angegebenen Kategorien genauere Spezifikationen. Raumschiffe und Basen zählen wir als Einheiten.

Einheiten (Raumschiffe und Basen) sowie Planeten kollidieren untereinander (auch mit Einheiten desselben Typs): Sie können nie am gleichen Ort sein.

Trümmerteile werden bei Kollision mit einem Raumschiff von diesem aufgesammelt, die Sterne im Hintergrund kollidieren nicht mit den Spielobjekten.

#### <span id="page-14-1"></span>6.2.1 Raumschiffe

Spieler und KI bauen sich eine Flotte aus verschiedenen Raumschiffstypen auf. Die unterschiedlichen Schiffstypen unterscheiden sich dabei in folgenden Eigenschaften:

- Geschwindigkeit: Bewegungsgeschwindigkeit des Raumschiffes
- Aktionsradius: Distanz, ab welcher das Raumschiff gegnerische Einheiten angreifen, eigene Einheiten reparieren oder eine andere Aktion durchführen kann.
- Sichtradius: Distanz, ab welcher gegnerische Einheiten entdeckt (und für den Spieler angezeigt) und der Fog of War aufgelöst werden.
- Zerstörungskraft: Gibt an, wie viele Trefferpunkte einem gegnerischen Raumschiff ohne Panzerung bei einem Treffer abgezogen werden.
- Panzerung: Wert zwischen eins und null. Senkt die Effektivität gegnerischer Treffer.
- Lagerplatz: Wie viele Ressourcen das Schiff aufnehmen kann. Reicht bei jedem Schiffstyp (Ausnahme: Transportschiff) etwa für eine Reparatur.
- Spezialfähigkeit

#### **Einfluss von Zerstörungskraft und Panzerung auf den entstehenden Schaden:**

Jedes Raumschiff hat im vollständig intakten Zustand 100 verbleibende Trefferpunkte. Wird ein Raumschiff von einem gegnerischen Raumschiff getroffen, so wird die folgende Anzahl an Punkten abgezogen:

True Damage = Zerstörungskraft des Gegners \* (1 - Panzerung des Attackierten).

Damit gilt: Die Zerstörungskraft des gegnerischen Schiffes gibt die Anzahl an Lebenspunkten an, die einem von ihm getroffenen Schiff abgezogen werden würden, wenn das getroffene Schiff Panzerung 0 hätte. Die Panzerung des Getroffenen als Wert zwischen 0 und 1 ist dann (von Eins subtrahiert) der Multiplikator, mit dem man den True Damage berechnen kann. Gute Panzerung heißt also ein hoher Wert.

#### **Angriffsschiff:**

Sowohl der Spieler als auch die KI können diesen Schiffstyp verwenden.

- Unter den Kriegsschiffen der schnellste Schiffstyp. Im Gegenzug jedoch schneller zerstörbar.
- Kleiner Aktionsradius.
- Sie sind besonders effektiv im Nahkampf einsetzbar, daher eignet sich dieser Schiffstyp als Flotte besonders für das Abwehren von gegnerischen Angriffen, sowie das Angreifen der gegnerischen Flotte.
- Haben im Verhältnis zu dem Typ Mörserschiff lediglich eine mittlere Zerstörungskraft.
- Sichtradius: Klein.

![](_page_15_Picture_9.jpeg)

**Abbildung 3:** vorläufige Abbildung Angriffsschiff

#### **Mörserschiff:**

Sowohl der Spieler als auch die KI können diesen Schiffstyp verwenden.

- Es hat einen großen Angriffsradius und hohe Zerstörungskraft.
- Langsam, daher wenig effektiv und agil im Nahkampf, verfügen jedoch im Gegenzug eine sehr hohe Zerstörungskraft, was speziell in Hinsicht auf das Einnehmen und Zerstören der gegnerischen Basen hilfreich ist.
- Sichtradius: Groß.

![](_page_15_Picture_16.jpeg)

#### **Transportschiff:**

Lediglich der Spieler verfügt über diesen Schiffstyp, da für die KI nicht die Notwendigkeit besteht, Ressourcenmanagement zu betreiben.

- Ist das zentrale Raumschiff des Spiels, über dieses betreibt der Spieler sein Ressourcenmanagement. Eingesammelte Ressourcen werden zum Transportschiff gebracht und hier bis zur Wiederverwendung zwischengelagert (Einziges Schiff mit großem Lagerplatz).
- Visuell ist es daher auch das größte Schiff im Spiel.
- Langsam und mit mittelstarker Panzerung.
- Bei Verlust dieses Raumschiffs durch einen Angriff der KI verliert der Spieler die Hälfte der auf dem Schiff gelagerten Ressourcen, die andere Hälfte kann (über einen gewissen Zeitraum) durch Sammlerschiffe wieder eingesammelt werden.
- Kann nicht angreifen.
- Sichtradius: Groß.
- Hat Sammlerschiffe im großen Aktionsradius.

![](_page_16_Picture_11.jpeg)

**Abbildung 5:** vorläufige Abbildung Transportschiff

#### **Sammlerschiff:**

Sammlerschiffe sind an ein Transportschiff gebunden und können nicht eigenständig gesteuert werden. Sie besitzen keine Anzeige für Trefferpunkte und werden zusammen mit dem Transportschiff zerstört.

> - Wie der Name schon vermuten lässt, ist dieser Schiffstyp für das automatische Sammeln von Ressourcen im Umfeld des Transportschiffs zuständig.

![](_page_16_Picture_16.jpeg)

**Abbildung 6:** vorläufige Abbildung Sammlerschiff

#### **Medicschiff:**

Sowohl Spieler als auch KI verfügen über diesen Schiffstyp.

- Schnellster Schiffstyp, besitzt eine mittelstarke Panzerung.
- Leistet mithilfe von Ressourcen Reparatur (Negativschaden) und kann dadurch die verbleibenden Trefferpunkte von angeschlagenen Raumschiffen innerhalb des Aktionsradius wieder auffüllen.
- Aktionsradius: Klein.
- Sichtradius: Klein.

![](_page_17_Picture_8.jpeg)

**Abbildung 7:** vorläufige Abbildung Medicschiff

#### **Spionageschiff:**

Nur der Spieler verfügt über diesen Schiffstyp.

- Kann 2 Aufklärungsbojen an beliebigen Stellen auf der Karte setzen, die nach einer festen Zeit automatisch zerstört und neu gesetzt werden können. Bojen können nicht angegriffen werden.
- Das Spionageschiff kann Aufklärungsbojen nur dort absetzen, wo es sich gerade befindet. Als Spieler kann man jedoch jede beliebige, für das Spionageschiff erreichbare Stelle auf der Karte als Ziel für die Aufklärungsboje auswählen. Dann bewegt sich das Schiff selbständig zu dieser Stelle und setzt die Boje dort beim Ankommen ab.
- Sehr schnell.
- Hohe Panzerung.
- Kann nicht angreifen.
- Helfen beim Entdecken von gegnerischen Einheiten.
- Bojen dienen als zusätzliche Informanten (zusätzliche sehr große Sichtradien)
- Eigener Sichtradius: Sehr groß.

![](_page_17_Picture_20.jpeg)

**Abbildung 8:** vorläufige Abbildung Spionageschiff

#### <span id="page-18-0"></span>6.2.2 Basen

Sowohl der Spieler als auch die KI verfügen über diese Spielobjekte.

Raumbasen sind - wie auch Planetenbasen - von Beginn an auf der Karte vorhanden und können erobert, nicht aber bewegt oder gebaut werden.

Basen haben wie Raumschiffe eine Panzerung. Dadurch ist auch die Schadensberechnung identisch zu der bei Raumschiffen.

Eine Basis kann jederzeit angegriffen und durch Senkung ihrer verbleibenden Trefferpunkte auf Null eingenommen werden, man kann aber davon ausgehen, dass gegnerische Raumschiffe in der Nähe das Erobern erschweren werden.

Jede Basis hat ein eigenes Ressourcenlager.

Zur Verteilung können Ressourcen mit Raumschiffen zwischen den Basen transportiert werden. Raumbasen bauen Raumschiffe mithilfe von Ressourcen, Planetenbasen fördern Ressourcen.

#### **Planetenbasis:**

- Um eine Planetenbasis zu erobern, muss der Spieler / die KI zuvor die gegnerische Planetenbasis zerstören.
- Verfügt über einen unbegrenzten Reichtum an Ressourcen.
- Hat eine hohe Panzerung.
- Fördern eine gewisse Anzahl an Ressourcen pro Zeitabschnitt. Die Ressourcen sind nach diesem Zeitabschnitt im Lager der Basis und es beginnt automatisch der nächste Förderungsprozess.
- Hat kein festes Ressourcenlimit, sondern einen endlosen Vorrat an Ressourcen, die jedoch nur in bestimmten Mengen pro Zeiteinheit gefördert werden können
- Eigener Sichtradius: Mittel

#### **Raumbasis:**

- Produziert Raumschiffe für die Flotte (benötigt dafür Ressourcen, Zeit und freie Bauslots).
- Es kann nur produziert werden, wenn dem Spieler ausreichend Ressourcen zur Verfügung stehen, daher der Spieler effektiv Ressourcenmanagement auf seinem Transportschiff betreibt.
- Hat eine mittlere Panzerung.
- Eigener Sichtradius: Groß

#### <span id="page-19-0"></span>6.2.3 Sonstige Spielobjekte

#### **Planeten ohne Basis:**

- Natürliche, stationäre Hindernisse.
- Müssen umfahren werden.

#### **Aufklärungsbojen:**

- Werden nach einer festen Zeit zerstört
- können nicht angegriffen werden
- werden von Spionageschiffen platziert
- haben einen sehr großen, eigenen Sichtradius
- nicht kollidierend

#### **Trümmerteile:**

- Entstehen bei Zerstörung eines Schiffes
- Sind auch bei Beginn des Spiels bereits über die Karte verstreut einzeln vorhanden
- Können durch Überfahren eingesammelt werden
- Spieler erhält beim Einsammeln Metall und/oder Sauerstoffflaschen

#### **Ressourcen:**

- Betrifft nur den Spieler, nicht die KI
- Ressourcen werden zum Bauen und Reparieren benötigt
- Metall: Kann durch Sammeln von Trümmerteilen oder auf Planeten gewonnen werden
- Sauerstoffflasche: Kann durch Sammeln von Trümmerteilen oder auf Planeten gewonnen werden
- Unterschied:

Man benötigt unterschiedlich viel Sauerstoff und Metall für das Bauen und Reparieren von Raumschiffen und man erhält die beiden Ressourcen unterschiedlich schnell. Außerdem benötigt man evtl. verschiedene Verhältnisse zum Bauen verschiedener Raumschiffstypen, wodurch wir beim Balancing die Seltenheit bzw. den Wert einzelner Typen erhöhen können.

### <span id="page-20-0"></span>6.3 Spielstruktur

#### **Einführung:**

Wenn der Spieler ein neues Spiel startet, hat er nur eine kleine Flotte. Mit der Zeit kann er Basen übernehmen und beginnen, eine Flotte aufzubauen. Ab hier fängt das Mid-Game an. Der Spieler entwickelt eine Gesamtstrategie sowie Kampftaktiken, die ihm helfen, Gegnerbasen zu besiegen.

In der Anfangsphase ist die KI eher passiv, da sich ihre Aggressivität aus der Gefährlichkeit des Spielers berechnet (siehe Kapitel 'Computergegner').

#### **Game-Loop Gesamtstrategie:**

Zur Gesamtstrategie gehören zwei Komponenten: Die Flottenplanung und das Sammeln von Ressourcen. Ressourcen erhält man durch die Suche nach Trümmerteilen oder durch planetare Basen. Der Spieler kann allerdings auch Ressourcen freisetzen, indem er gegnerische Schiffe im Kampf zerstört.

Die Ressourcen sind für die Flottenplanung essenziell. Dabei baut der Spieler Flotten mit bestimmten Eigenschaften aus. Mit Hilfe von Spionageschiffen kann der Spieler einen ersten Eindruck von einem Gebiet erhalten. Dann kann er eine Strategie entwickeln, indem er z.B. Schiffe, die viel Schaden machen, mit Medicschiffen kombiniert, die andere Schiffe unterstützen. Ebenfalls wichtig ist, wie viele Schiffe wohin geschickt werden. Ziel ist es, genügend Schiffe in den Kampf zu schicken, um Basen einzunehmen, aber auch genügend Schiffe zur Verteidigung zu positionieren, um gegen einen möglichen Gegenangriff zu verteidigen.

#### **Was genau ist 'Flottenplanung'?**

Flottenplanung hat zwei Aspekte: Zum einen die langfristige Planung, d.h. welche und wie viele Schiffe man bauen will, zum anderen kurzfristige Strategie, d.h. welche Schiffe man wohin schicken will, was diese tun sollen (Sammeln / Kämpfen / Warten) und in welcher Formation (Reihenfolge).

![](_page_20_Figure_11.jpeg)

**Abbildung 9:** Game-Loop der Gesamtstrategie

#### **Game-Loop Kampf:**

Wenn es dann in den Kampf geht, geht es darum, die Schiffe sinnvoll zu positionieren und die Fähigkeiten geschickt einzusetzen. Hier bietet es sich an, Schiffe, die nicht so schnell kaputt gehen, möglichst weit vorne zu positionieren, damit diese zuerst ins Visier des Gegners gelangen. Währenddessen können Schiffe, die sehr viel Schaden verursachen, z.B. Kriegsschiffe unbeschwert die Gegner Schiffe zerstören. Medicschiffe kümmern sich darum, dass die vorderste Reihe bestehen bleibt und Sammlerschiffe holen die Ressourcen. Sind alle Gegner Schiffe zerstört, so ist der Kampf gewonnen. Falls nun eine gegnerische Basis schutzlos ist, so kann diese durch Senkung ihrer verbleibenden Trefferpunkte auf Null eingenommen werden.

![](_page_21_Figure_4.jpeg)

**Abbildung 10:** Game-Loop in der Kampfphase

#### **Late-Game:**

Es gibt zwei Situationen, in denen das Late-Game beginnt. Entweder ist der Spieler kurz davor, die letzten Basen einzunehmen. Dann hat der Spieler bereits eine große Flotte und muss sich Strategien ausdenken, mit denen er sehr starke Basen besiegen kann sowie diese im Kampf umsetzen. Sind alle Basen eingenommen, so hat der Spieler gewonnen.

In der zweiten Situation hat der Spieler fast alle Schiffe im Kampf verloren und der Gegner erobert eine Basis nach der anderen zurück. Der Spieler muss jetzt versuchen, seine Flotte wiederaufzubauen, ohne die letzten Schiffe zu verlieren. Sind alle Schiffe *und* Raumbasen verloren, ist das Spiel zu Ende.

#### **Spielende:**

Man gewinnt, wenn alle Basen auf der Karte eingenommen wurden (Gegner darf noch Schiffe haben).

Man verliert, wenn alle eigenen Schiffe und Raumbasen zerstört worden sind (erst in diesem Zustand ist der Spieler vollständig handlungsunfähig, wären die Raumbasen noch nicht zerstört, so würden diese noch Raumschiffe produzieren).

### <span id="page-23-0"></span>6.4 Statistiken

Folgende Statistiken (Tabelle 2) werden jeweils für das aktuelle Spiel und global (über alle gespielten Spiele aufsummiert) gesammelt. Sie sind persistent (d.h. sie werden automatisch abgespeichert und bleiben beim Schließen des Spieles erhalten) und jederzeit im Menü einsehbar.

![](_page_23_Picture_137.jpeg)

![](_page_23_Picture_138.jpeg)

### <span id="page-24-0"></span>6.5 Errungenschaften

Errungenschaften (Tabelle 3) werden global (über alle gespielten Spiele aufsummiert) gespeichert. Diese Errungenschaften sind persistent und können im Menü angesehen werden. Eine Errungenschaft wird freigeschaltet, wenn die entsprechende Bedingung erfüllt ist. Manche Errungenschaften haben verschiedene Stufen, die Bedingungen für höhere Stufen bauen auf den Bedingungen für niedrigere Stufen auf.

Die unten gelisteten Anzahlen sind nur zum verdeutlichen der Verhältnisse gedacht. Die endgültigen für das Erreichen der unten gelisteten Errungenschaften benötigten Anzahlen können abweichen.

![](_page_24_Picture_194.jpeg)

#### **Tabelle 3:** Errungenschaften

<span id="page-25-0"></span>![](_page_25_Picture_21.jpeg)

## 7 Soundkonzept

Die genaue Ausarbeitung des Soundkonzepts wird in den kommenden Wochen folgen und mit fortschreitender Entwicklung bei Testspielen angepasst und ggf. abgeändert, um ein möglichst immersives Ergebnis zu erzielen.

Das Spiel wird sowohl Hintergrundmusik als auch Soundeffekte haben.

Zu den Soundeffekten zählen akustisches Feedback für Aktionen wie A02 (Raumschiffe bewegen) und Klicks sowie Geräusche für verschiedene automatische Aktionen (z.B. Schüsse). Es werden nur Sounds abgespielt, die sich im jeweils aktuell sichtbaren Bereich befinden und es wird für die verschiedenen Soundeffekte feste Limits geben, um nicht zu viele Effekte gleichzeitig abzuspielen.

Je nach Ergebnis der Testspiele wird für einige wichtige Ereignisse (ggf. z.B. startende Angriffe) ein Soundeffekt abgespielt, auch wenn sich das Ereignis nicht im aktuellen Sichtfeld des Spielers befindet oder wenn die Grenzen des Sichtfeldes nah am Ort des Ereignisses sind.

Zudem wird es einen zum Thema passenden Soundtrack als Hintergrundmusik im Spiel geben. Auch im Menü wird es Hintergrundmusik geben.

Die Soundeffektlautstärke kann wie auch die Musiklautstärke im Optionsmenü individuell angepasst werden.

## <span id="page-27-0"></span>8 Screenplay

Interstellarer Frieden und konstruktive Kooperation, atemberaubender Erfindergeist und schier uneingeschränkte Möglichkeiten. Niemand hätte sich auch nur im Geringsten ausmalen können, dass all das einmal auf dem Spiel stehen würde. Doch dann kam die große Invasion.

Binnen Tagen wurden die mächtigsten Kommandobasen eingenommen und die Flotte der Verbündeten in undenkbarem Ausmaß geschröpft.

Es folgten Jahre des Chaos und erbitterte Kämpfe um die letzten verbliebenen Basen des alten Systems. Als den Verbündeten nur noch eine einzige Basis als Zuflucht blieb und alles verloren schien, versammelte die erfahrene Kämpferin Reda El die verbliebenen Widerstandskämpfer unter sich, um in den Kampf zu ziehen.

Voller Kampfgeist mobilisierten die Verbündeten alles, was noch irgendwie fliegen konnte und boten den Invasoren eisern die Stirn. Doch die Übermacht der Angreifer war zu groß. Wie eine Reihe von Dominosteinen fielen die Verteidigungslinien. Panik war allgegenwärtig. Eigenhändig startest Du die Evakuierung: Du steigst in dein kleines Raumschiff und beginnst es mit Zivilisten zu füllen. Doch das Unvermeidliche kam schneller als erwartet: Mit einer großen Explosion fällt auch die letzte Basis der Verbündeten. Dein Schiff wird ins All geschleudert. Das Letzte, was du siehst, ist die gigantische Feuerwalze, die alles auffrisst, was von deinem alten Leben noch übrig ist. Die Lichter verschwimmen vor deinen Augen und dein Sichtfeld verengt sich. Dunkelheit.

Dunkelheit. Futuristischer Jingle. Grelles Neonlicht. Vorsichtig öffnest du deine Augen und versuchst zu verarbeiten, wo du dich befindest: Du bist in einem winzigen Raumschiff. Mitten im All. Um dich herum: Menschen. Ihr habt überlebt!

In *Crazy Untitled Space Strategy Game* bist Du der Anführer der letzten Bastion freier Menschen, die die große Invasion überlebt haben. Navigiere dein Schiff weise und sammle Ressourcen, um dein Schiff zu reparieren und euer Überleben zu sichern. Nutze die Trümmer vergangener Schlachten oder ziehe selbst in den Kampf, um eine neue Flotte aufzubauen, gegnerische Patrouillen auszuschalten und deine Basen zurückzuerobern.

Kommandiere deine Flotte mit Bedacht, erstelle Flottenverbände und behalte den Überblick über all deine Schiffe!

Wirst du es schaffen, dein Universum zu befreien oder fällst du dem Gegner zum Opfer? Das Schicksal der Menschheit liegt in deiner Hand!